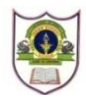

## **INDIAN SCHOOL SOHAR SUMMATIVE ASSESSMENT II (2016-17) COMPUTER SCIENCE**

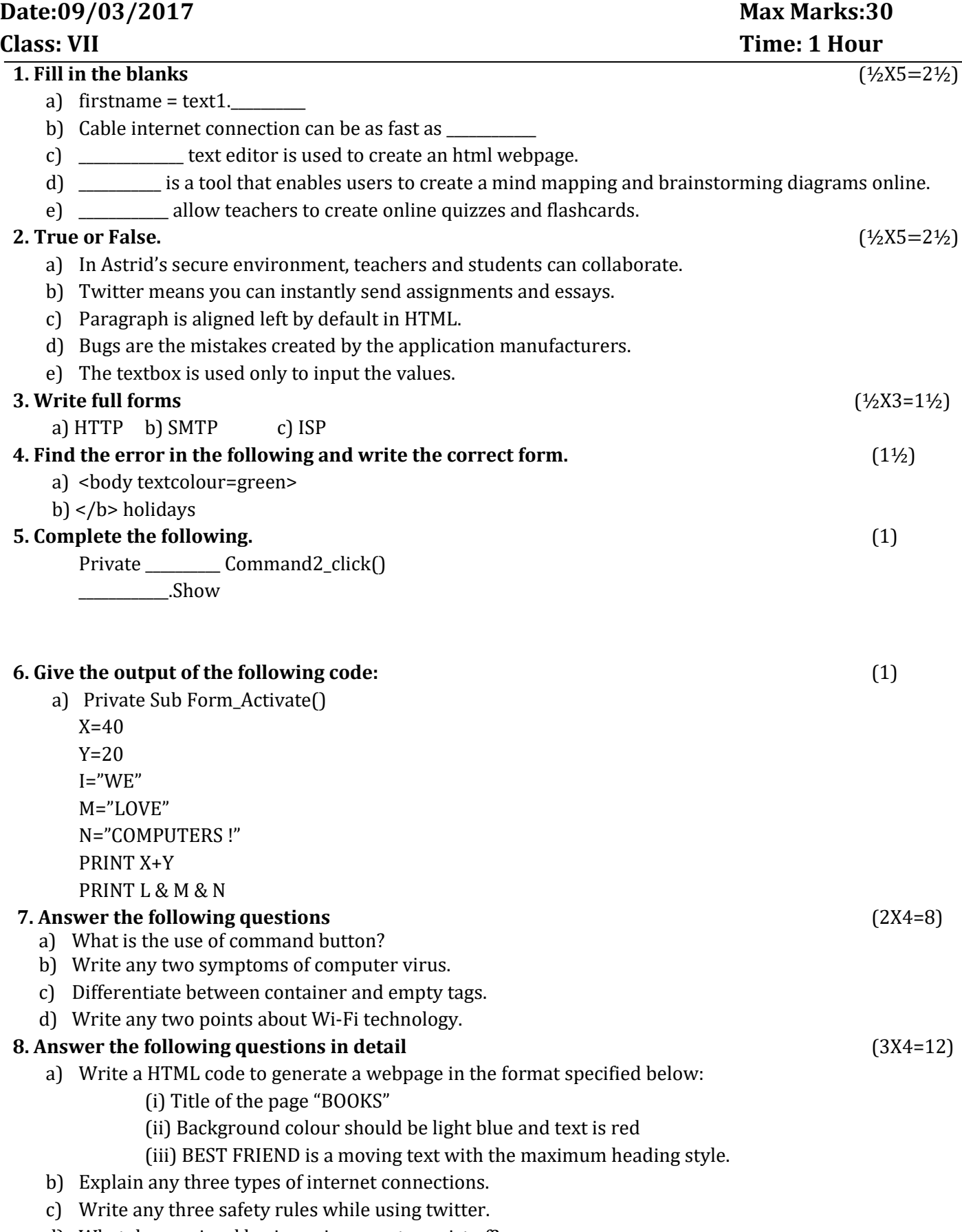

d) What does a visual basic environment consist of?